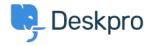

Bilgi tabanı > Deskpro Legacy > I'm having trouble with knowledgebase articles not loading

## I'm having trouble with knowledgebase articles not loading

Ben Henley - 2023-05-25 - Yorumlar (0) - Deskpro Legacy

## **Ouestion:**

I'm working with Knowledgebase articles. Sometimes I find that when I open a Knowledgebase article, only the beginning of the article is displayed. A 'loading' symbol is displayed but the rest of the article never loads:

| ONS                                             | PROPERTIES | COMMENTS (0) | REVISIONS |
|-------------------------------------------------|------------|--------------|-----------|
|                                                 |            |              |           |
| RO                                              |            | 111          |           |
| t DeskPRO is to use our DeskPRO Cloud hosted    |            |              |           |
| 1 30 seconds to try out DeskPRO (no credit card |            |              |           |
|                                                 |            |              |           |

How can I fix this?

## **Answer:**

This problem can happen when you have a lot of tabs open containing Knowledgebase articles and/or news posts. Close other tabs and then reload the article you want to edit.